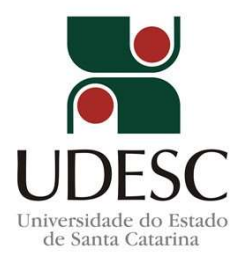

## EDITAL Nº 12/2024 – ESTÁGIO NA ÁREA DE INFORMÁTICA

RESULTADO FINAL

Requisitos ITEM 7 do Edital

IBIRAMA, 22 de abril de 2024.

## (...) 4. DOS REQUISITOS PARA INSCRIÇÃO

Para inscrever-se o interessado deverá:

1. Dispor de 30 horas semanais, com jornada de 06 horas diárias, das 13:00 às 19:00 ou outro horário a ser acordado entre supervisor e estagiário, a serem cumpridas presencialmente na UDESC Alto Vale – garantida a compatibilidade de horário com as atividades escolares;

2. Estar matriculado em instituições de ensino público ou privada;

3. Apresentar Atestado de frequência efetiva no curso reconhecido pelo MEC;

4. Ter bom desempenho acadêmico (histórico escolar);

5. Apresentar histórico escolar atualizado;

6. Currículo atualizado com indicação de atividades de extensão (se aplicável).

OBS: O candidato terá a pontuação "10" para o critério atendido e "0" para o critério não atendido.

(...)

## 7. DA SELEÇÃO

A seleção será feita com base nos requisitos do item 4, dos critérios estabelecidos no item 7.1 e entrevista pessoal com os candidatos.

7.1 Análise curricular:

7.1.1 Essa etapa tem caráter eliminatório e classificatório;

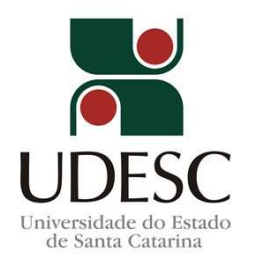

7.1.2 Os candidatos que atenderem, por intermédio das informações inseridas no currículo cadastrado, a todos os requisitos, estarão habilitados a participarem da fase da entrevista pessoal;

7.1.3 Os candidatos que não atenderem, por intermédio das informações inseridas no currículo cadastrado, a algum requisito, estarão eliminados do processo seletivo, ressalvados os currículos que não apresentem atividades de extensão;

7.1.4 Para cada critério/requisito, o candidato terá a pontuação "10" para o critério atendido e "0" para o critério não atendido;

7.1.5 A nota final da etapa se dará pela média dos requisitos;

7.1.6 Após a análise, o resultado dos currículos aprovados será divulgado no https://www.udesc.br/ceavi/direcaogeral/editaisdg , com os nomes dos aprovados conforme a classificação de cada etapa;

7.1.7 No caso de empate na pontuação dos aprovados, será adotado como critério de desempate, nesta ordem:

(i) maior tempo de experiência profissional na área de informática;

(ii) quantidade de horas de participação em eventos de extensão;

(iii) pessoa com a maior idade;

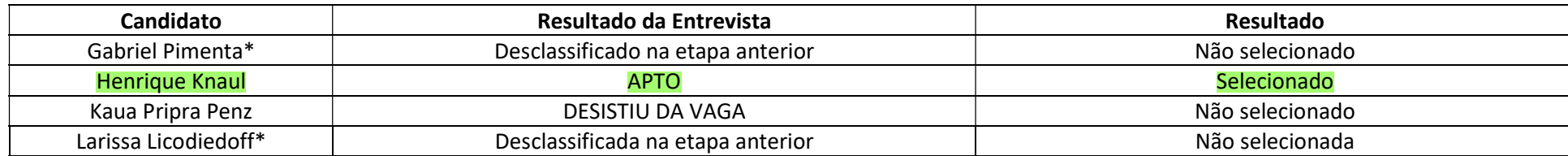

CLASSIFICAÇÃO FINAL

At.te, Frederico Rezende Coordenador de Informática UDESC Alto Vale

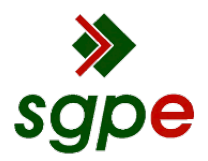

**Assinaturas do documento**

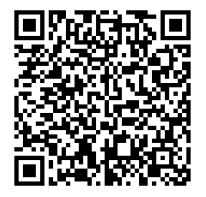

## Código para verificação: **9A7W03HM**

Este documento foi assinado digitalmente pelos seguintes signatários nas datas indicadas:

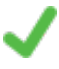

**FREDERICO OZANAM CARVALHO DE REZENDE** em 22/04/2024 às 19:58:42 Emitido por: "SGP-e", emitido em 19/02/2020 - 17:11:23 e válido até 19/02/2120 - 17:11:23. (Assinatura do sistema)

Para verificar a autenticidade desta cópia, acesse o link https://portal.sgpe.sea.sc.gov.br/portal-externo/conferenciadocumento/VURFU0NfMTIwMjJfMDAwMDgyNjhfODI5Nl8yMDI0XzlBN1cwM0hN ou o site https://portal.sgpe.sea.sc.gov.br/portal-externo e informe o processo **UDESC 00008268/2024** e o código **9A7W03HM** ou aponte a câmera para o QR Code presente nesta página para realizar a conferência.